## **Tutorial:** basics

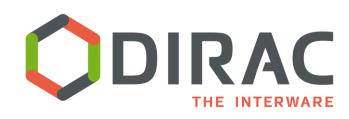

A.Tsaregorodtsev, CPPM-IN2P3-CNRS, Marseille, 9<sup>th</sup> DIRAC User Workshop, 14 May 2019 London

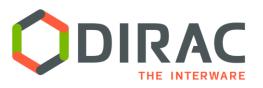

- Each tutorial user will get access to a personal VM
- The VM includes
  - CVMFS file system installed and mounted
  - User certificate is stored in the home directory as usercert.p12 file
- The tutorial exercises are described here https://github.com/DIRACGrid/DIRAC/wiki/Quick-DIRAC-Tutorial
- Tutorial examples can be downloaded from:

http://dirac.egi.eu/demo/tutorial.tgz

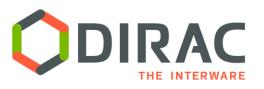

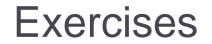

- DIRAC client installation in the user's VMs
- DIRAC Web Portal
  - https://cctbdirac01.in2p3.fr/DIRAC
- Participants will go through the exercises described in the tutorial wiki
- The following resources will be used:
  - Grid sites available to members of the VO vo.france-grilles.fr
  - DIRAC Storage Elements:
    - DIRAC-USER
    - TRAINING-USER